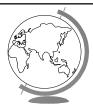

### Operating System

**Process Scheduling** (Ch 4.2, 6.1 - 6.3)

### Schedulers

- Short-Term
  - "Which process gets the CPU?"
  - Fast, since once per 100 ms
- Long-Term (batch)
  - "Which process gets the Ready Queue?"
- Medium-Term (Unix)
  - "Which Ready Queue process to memor
  - Swapping

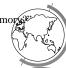

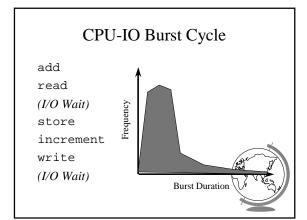

### Preemptive Scheduling

- Four times to re-schedule
  - 1 Running to Waiting (I/O wait)
  - 2 Running to Ready (time slice)
  - 3 Waiting to Ready (I/O completion)
  - 4 Termination
- #2 optional ==> "Preemptive"
- Timing may cause unexpected results
  - updating shared variable
  - kernel saving state

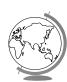

### Question

- What Performance Criteria Should the Scheduler Use?
  - Ex: CPU minimize time spent in queue
  - Others?

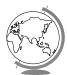

### Scheduling Criteria

- Internal
  - open files
  - memory requirements
  - CPU time used
- time slice expired (RR)
- process age
- I/O wait completed
- External
  - \$
- department sponsoring work
- process importance
- super-user (root)

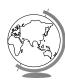

## Scheduling Measures of Performance

- 1 CPU utilization (40 to 90)
- 2 Throughput (processes / hour)
- 3 Turn-around time
- 4 Waiting time (in queue)
- Maximize #1, #2 Minimize #3, #4
- Response time
  - Self-regulated by users (go home)
  - Bounded ==> Variance!

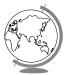

| First-Come, First-Served     |                                             |  |  |
|------------------------------|---------------------------------------------|--|--|
| <u>Process</u>               | Burst Time                                  |  |  |
| A                            | 8                                           |  |  |
| В                            | 1                                           |  |  |
| С                            | 1                                           |  |  |
| Gantt Chart  0  • Avg Wait T | A B C $8 9 10$ time $(0 + 8 + 9) / 3 = 5.7$ |  |  |

## Shortest Job First Process Burst Time A 8 B 1 C 1 B C A 0 1 2 10 • Avg Wait Time (0 + 1 + 2) / 3 = 1 • Optimal Avg Wait • Prediction tough ... Ideas?

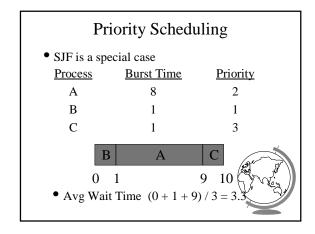

# Round Robin • Fixed time-slice and Preemption Process Burst Time A 5 B 3 C 3 A B C A B C A B C A 8 9 11 • Avg Turnaround = (8 + 9 + 11) / 3 = 9 • FCFS? SJF?

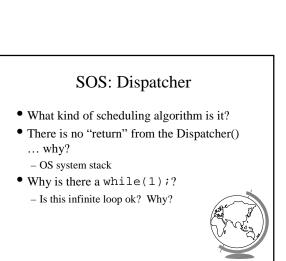

### Round Robin Fun

| <u>Process</u> | Burst Time |
|----------------|------------|
| A              | 10         |
| В              | 10         |
| C              | 10         |

- Turn-around time?
  - q = 10
  - q = 1
  - -q > 0

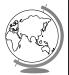

### More Round Robin Fun **Burst Time** Process A 6 В 3 C D Avg. Turn-around Time Rule: 80% within one quantum Time Quantum

### Fun with Scheduling

| <u>Process</u> | Burst Time | <u>Priority</u> |
|----------------|------------|-----------------|
| A              | 10         | 2               |
| В              | 1          | 1               |
| C              | 2          | 3               |

- Gantt Charts:
- FCFS
- Throughput
- SJF
- Waiting time
- Priority

### • Performance:

- Turnaround tin
- -RR(q=1)

### More Fun with Scheduling

| <u>Process</u> | Arrival Time | Burst Time |
|----------------|--------------|------------|
| A              | 0.0          | 8          |
| В              | 0.4          | 4          |
| C              | 1.0          | 1          |

- Turn around time:
  - FCFS
  - SJF
  - q=1 CPU idle
  - q=0.5 CPU idle

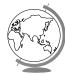

### Multi-Level Queues

• Categories of processes

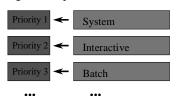

- Run all in 1 first, then 2 ...
- Starvation!
- Divide between queues: 70% 1, 20% 2

### Multi-Level Feedback Queues

• Time slice expensive but want interactive

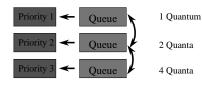

- Consider process needing 100 quanta
  - -1, 4, 8, 16, 32, 64 = 7 swaps!
- Favor interactive users

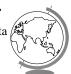

### Outline

- Processes X
   PCB X
   Interrupt Handlers X
- Scheduling
  - Algorithms– Linux←
  - WinNT

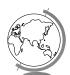

### **Linux Process Scheduling**

- Two classes of processes:
  - Real-Time
  - Normal
- Real-Time:
  - Always run Real-Time above Normal
  - Round-Robin or FIFO
  - "Soft" not "Hard"

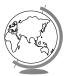

### **Linux Process Scheduling**

- Normal: Credit-Based (counter variable)
  - process with most credits is selected
  - +goodness() function
  - Timer goes off (jiffy, 1 per 10 ms)
    - + then lose a credit (0, then suspend)
  - no runnable process (all suspended), add to every process:
  - recalculate:
    - credits = credits/2 + priorit
- Automatically favors I/O bound process

### Windows Scheduling

- Basic scheduling unit is a thread
  - (Can think if threads as processes for now)
- Priority based scheduling per thread
- Preemptive operating system
- No shortest job first, no quotas

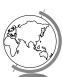

### **Priority Assignment**

- Windows kernel uses 31 priority levels
  - 31 is the highest; 0 is system idle thread
  - Realtime priorities: 16 31
  - Dynamic priorities: 1 15
- Users specify a priority class:
  - + realtime (24), high (13), normal (8) and idle (4)
  - and a relative priority:
    - + highest (+2), above normal (+1), normal (0), are for normal (-1), and lowest (-2)
  - to establish the starting priority
- Threads also have a current priority

### Quantum

- Determines how long a Thread runs once selected
- Varies based on:
  - NT Workstation or NT Server
  - Intel or Alpha hardware
  - Foreground/Background application threads
- How do you think it varies with each

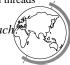

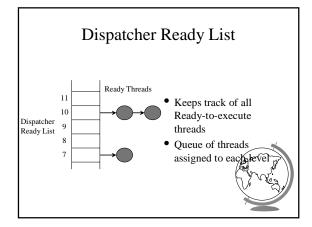

### FindReadyThread

- Locates the highest priority thread that is ready to execute
- Scans dispatcher ready list
- Picks front thread in highest priority nonempty queue
- When is this like round robin?

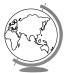

### **Boosting and Decay**

- Boost priority
  - Event that "wakes" blocked thread
    - + Amount of boost depends upon what blocked for
      - Ex: keyboard larger boost than disk
  - Boosts never exceed priority 15 for dynamic
  - Realtime priorities are not boosted
- Decay priority
  - by one for each quantum
  - decays only to starting priority (no lower

### **Starvation Prevention**

- Low priority threads may never execute
- "Anti-CPU starvation policy"
  - thread that has not executed for 3 seconds
  - $-\ boost\ priority\ to\ 15$
  - double quantum
- Decay is swift not gradual after this boost

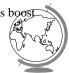